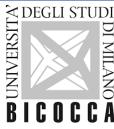

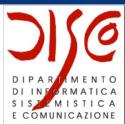

# Ph.D. course: Advanced Distributed Systems Development with Multiagent Systems

Dott. Daniela Briola Prof.ssa Viviana Mascardi Prof. Rafael Bordini

Ph.D. Course: Advanced Distributed Systems Development with Multiagent Systems

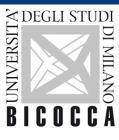

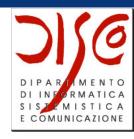

# JADE: Main Concepts

Daniela Briola
Daniela.briola@disco.unimib.it

### **JADE**

- Java based platform for developing MASs
  - No specific agent type (BDI or other) is imposed
  - A simple but powerful Agent Template is given
  - The focus is more on the MAS than on the single agent
- Based on the FIPA standard (http://www.fipa.org/)
- Widely adopted in academia and industry
- Many addons and extensions available
- It provides an environment where to execute agents, managing:
  - Agents lifecycle
  - messages exchange between agents
- It offers a set of classes to be used to implement agents
- It offers some GUIs to simply manage agents
- It helps in managing services offered by the agents
- https://jade.tilab.com/

## Jade Platform

- Each Jade Platform may be divided into Containers
  - They can be used to group agents
  - A main Container (the first created) is always needed
  - Other containers may be launched and installed even on different machines: they need to register with the main one
  - You can "forget" about containers if you are ok with the main one only
- Agents live in a container (but can move between containers)
- Agents can interact (sending messages) if they are on different platforms or containers (the address of the platforms must be known)
  - JADE platform will manage the physical exchange of messages

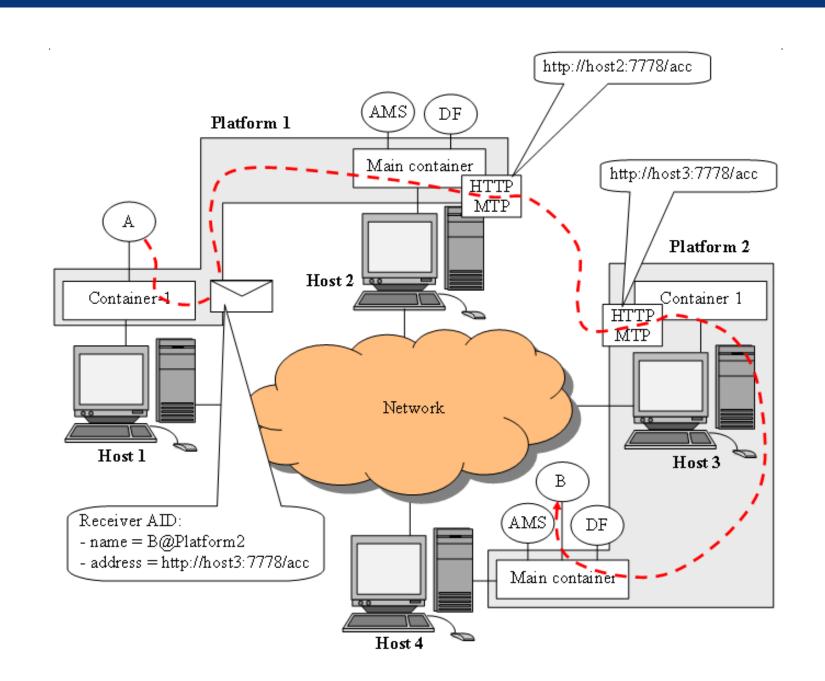

# Platform agents

- On each main container there are:
  - AMS (Agents management system) Agent: it keeps the list of all the agents registered in the platform, and manage their "status"
  - DF (Directory Facilitator) Agent: it offers a service of "yellow pages" of the services offered by the agents, so that it is simple to search for them
- The AMS is unique
- DFs from different platforms can register one to the others, so that to create a network of DFs

# JADE Agents

- Whatever extends the *jade.core.Agent* class, that provides:
  - Code to automatically register with the AMS
  - Code to manage the agents behaviours
  - Code to interact with the platform (DF and AMS)
  - Code to manage agent lifecycle
  - Many other basic (but crucial) activities
- Each agent has a unique name (jade.core.AID) in the platform:
  - <AgentName>@<PlatformName>
  - Plus addresses (those of the container it is running on)
- Each Agent needs to implement its *setup()* method
- Each agent runs on a dedicated thread
  - JADE shedules them with a round robin approach

# Agent LifeCycle

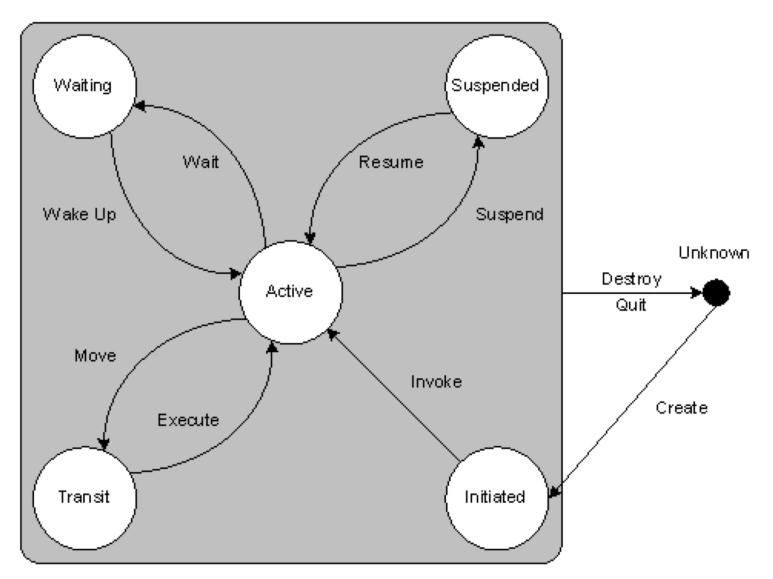

# **Agent Behaviours**

- The tasks an agent can/need to do are called "Behaviours"
- They are object of a class that extends *jade.core.behaviours.Behaviour*
- They can be combined and added/removed in any moment
- An agent has two lists, of ready and one of blocked behaviours
- The *action* method defines the job to be done in the behaviour
- The boolean *done* method is used to say if the behaviour is completed or not
- Behaviours can run concurrently and are scheduled with a RoundRobin approach. They share the same agent thread
  - An *action* method is executed in a non preemptive way: it is not interrupted when it starts... Be careful!
- You can stop a behaviour with the block method
- No behaviours available for execution → agent's thread goes to sleep

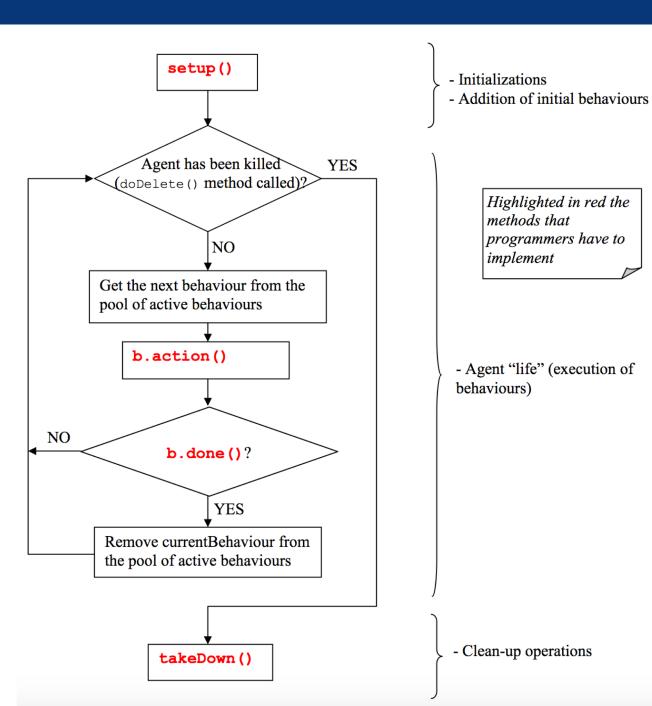

# Behaviours Types

### 4 main types:

- "One-shot": behaviours that complete immediately and whose *action*() method is executed only once. *Done*() returns true by default
- "Cyclic": behaviours that never complete and whose *action*() method executes the same operations each time it is called. *Done*() returns false by default
- "Time based": behaviours that execute certain operations at given points in time. They execute every tot milliseconds (and never end) or only once after a timeout
- Generic behaviours that embeds a status and execute different operations depending on that status. They complete when a given condition is met.
- More complex ones, like Sequential or Parallel, exist

# **Agent Communication**

- Agents exchange messages, directly inserted in the private message queue by the platform
- Message are in the FIPA ACL language. They include
  - Sender
  - Receiver[s]
  - Performative
  - Language
  - [Ontology]
  - [Protocol]
  - Content
  - Other information to keep trace of a conversation
- Waiting for a message can be synchronous (be careful...) or asynchronous (the standard for agents)
- You can search for a specific received message using a *Template*

# Let's try...

- Download Jade and put it somewhere you want
- Start Eclipse
- Create a new Java Project
- Include Jade (and the common-codec jar)
- Import the agents from the online zip
- Create a launch configuration for your project:
  - jade.Boot is the main class
  - Parameters:
  - -gui -agents ag1:SimpleAgent;ag2:TimeAgent("500");ag3:WriteAgent("20000")
  - VM parameter: -Dlog4j.configurationFile=file:PathTo/log4j2.xml
- Open the source codes of the agent and try to understand them
- Launch the MAS (initially without ag3)